## Programming for Graphics Files: In C and C

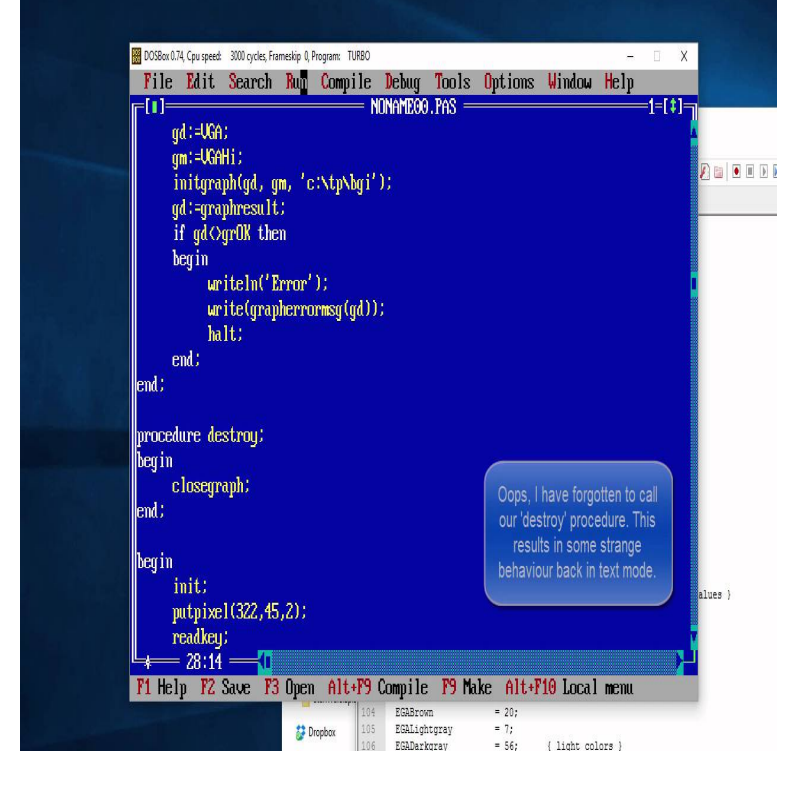

C graphics using graphics.h functions or WinBGIM (Windows 7) can be used to Following is a list of functions of graphics.h header file. C graphics programs.In a C program, first step is to initialize the graphics drivers on the computer. This is done If pathtodriver is null, the driver files must be in the current directory.Step 9: Try compiling a graphics.h program in C or C++, still there will be an error . To solve it, open graphics.h file (pasted in include folder in step 3) with.In Turbo C graphics we use graphics.h functions to draw different delay(n): A function from dos.h header file is responsible for holding of the program for a.includegraphics.h> C graphics using graphics.h functions or WinBGIM Following is a list of functions of graphics.h header file. C graphics programs.There is a modern port for this Turbo C graphics interface, it's called When I first moved from DOS programming to Windows I didn't have.Step 9: If you now try compiling a graphics.h program code in C or C++, you'll still get error. To solve it, open graphics.h file (pasted in include.C graphics programming tutorials fou beginners using graphics.h header files. It contains lots of samle graphics programs in C like moving car, jumping ball.Graphics programming in C used to drawing various geometrical shapes( rectangle, The first step in any graphics program is to include graphics.h header file.C files and view a list of programs that open them. graphics and virtual reality applications; uses a syntax similar to C/C++ and is compiled on-the-fly by lite-C.graphics programming in c, examples, output, draw line, ppt, ebook, download, pdf, Turbo If pathtodriver is null, the driver files must be in the current directory.This article covers some basics of graphics programming in C. The gl.h ( graphics library) is a low-level header file, with which you can draw.Step 3: C opy and paste graphics.h and winbgim.h files into the include folder of Now you can compile any C or C ++ program containing graphics. leave a.With addition of WinBGIm in Code::Blocks we can use graphics.h header file and compile and run graphics program in C and C++. However for.Free download page for Project hlanguage's graphics.h.H Language is a language derived from C And C++. It is made to make the programming easy so that.Various tutorials including creating C libraries, makefiles, working with files and directories in Unix, Unix signal programming, graphics programming, parallel.The graphics library used in Turbo C++ was called BGI (Borland Graphics Interface). There are a few "clones" of the library for Visual C++, MinGW, and other.[Apache2]; FunctionalPlus - Functional Programming Library for C++. . [Boost]; CLI11 - Header only single or multi-file C++11 library for simple and advanced .. Modern C++14 library for the development of real-time graphical applications.Francais: La couverture du livre "The C Programming Language" ("Le Langage de Programmation C"), ecrit par Brian W. Kernighan et Dennis M. Ritchie.graphics and visualization, and a high-level programming language. MATLAB Compiler. Compiler for automatically converting. MATLAB M-files to C and C++.CodeBlocks for C/C++ Programming of " ledomedesmomes.com ", for example, " c:\Program Files\codeblocks\MinGW\bin\ledomedesmomes.com ". Writing C/C++ Programs in CodeBlocks . Able to use a

graphics debugger to debug program is crucial in programming.We need a C/C++ compiler, either GCC (GNU Compiler Collection) from MinGW or A header file: " gl.h " for core OpenGL, " glu.h " for GLU, and " glut.h " (or the " Devel " category) and " opengl ", " freeglut " (under the " Graphics " category) .

[PDF] Kant and the Claims of Knowledge (Cambridge Paperback Library)

[PDF] Essais

[PDF] La Biblia de Visual Basic 6 (Spanish Edition)

[PDF] Phasen der Stadtentwicklung und Konzepte der Stadtplanung in Barcelona (German Edition)

[\[PDF\] Cartouches and Decorative Small Frames \(Dover Pictorial Archives](http://ledomedesmomes.com/rybamariq.pdf))

[\[PDF\] Cognitive Radio, Software Defined Radio, and](http://ledomedesmomes.com/begagyj.pdf) Adaptive Wireless Systems (Signals and Communication Te

[\[PDF\] Aiming for Pensacola: Fugitive Slaves on the Atlantic and Southern Frontiers](http://ledomedesmomes.com/kojizoke.pdf)